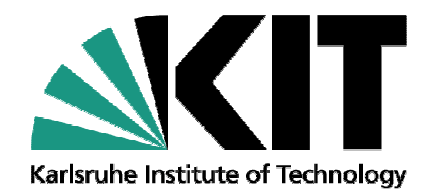

# Practical considerations on the use of  $J_c(B,\theta)$  in numerical models of the electromagnetic behavior of HTS

#### Francesco Grilli and Víctor M. R. Zermeño

Karlsruhe Institute of Technology, Institute for Technical Physics, Germany

**francesco.grilli@kit.edu**

KIT – University of the State of Baden-Wuerttemberg and National Laboratory of the Helmholtz Association

**www.kit.edu**

#### **Motivation**

Given a tape with known  $I_c(B,\theta)$ , how can we calculate the effective critical current of devices (cables, coils) made of that tape?

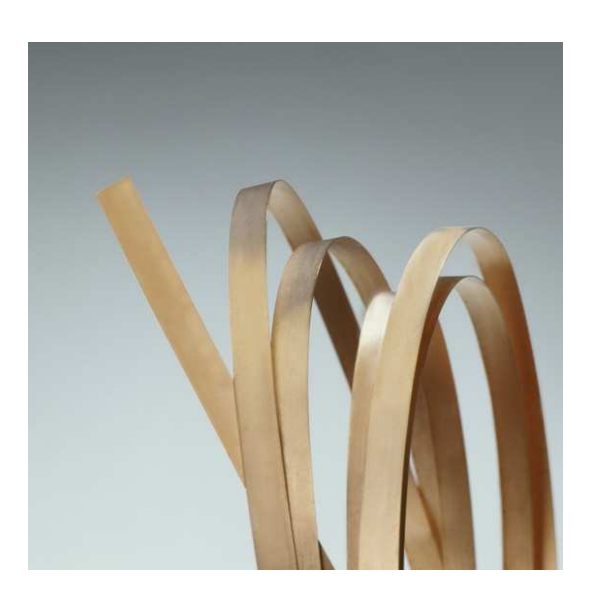

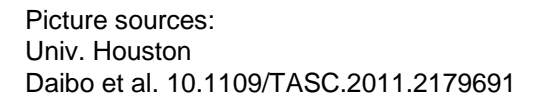

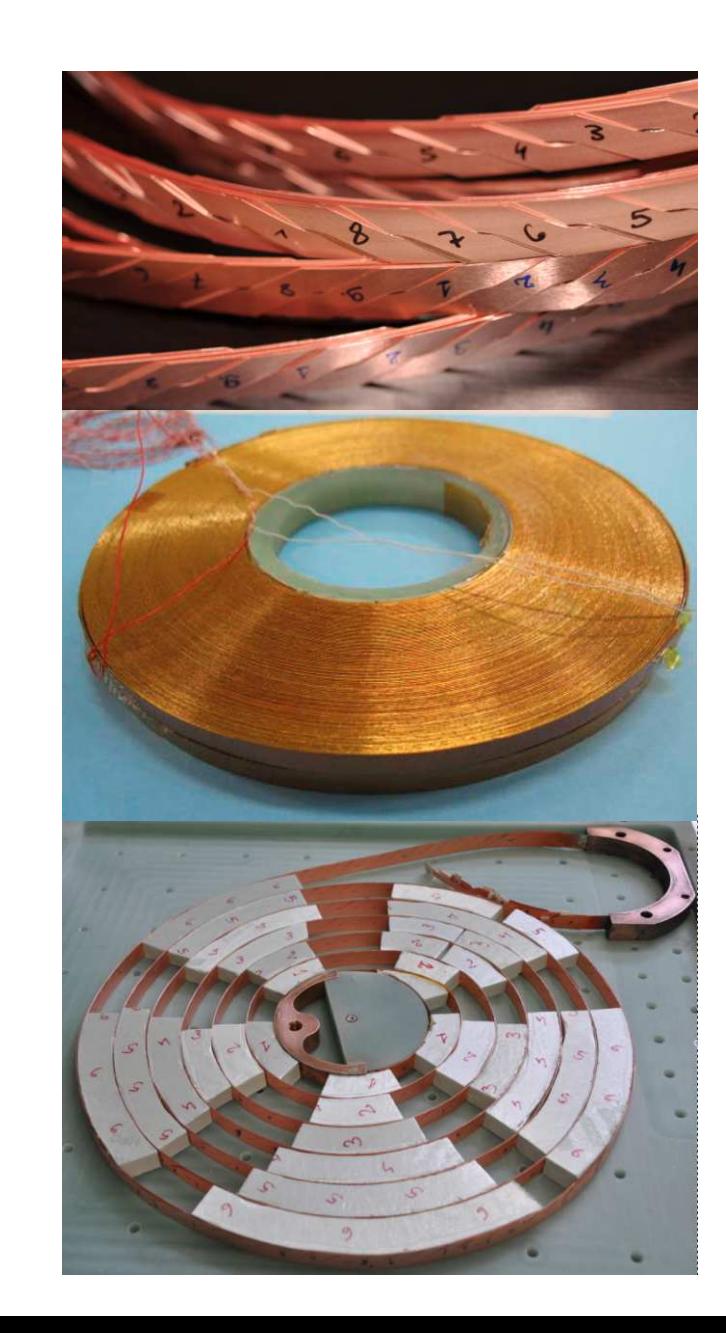

#### **Example: Roebel cable**

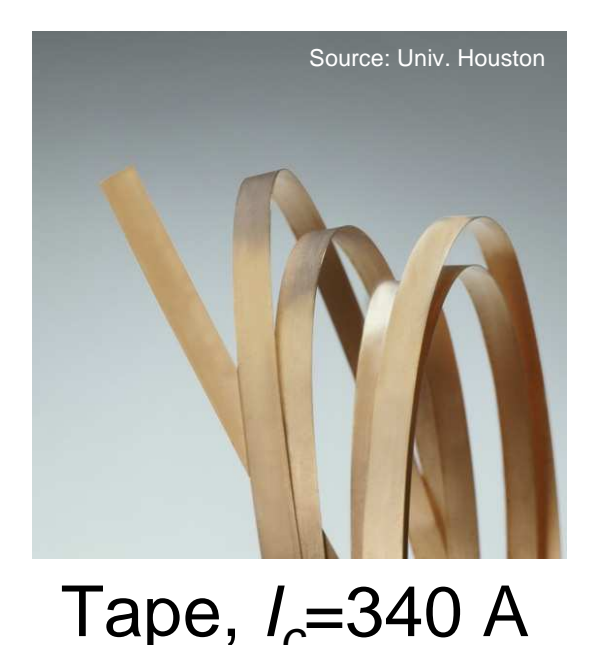

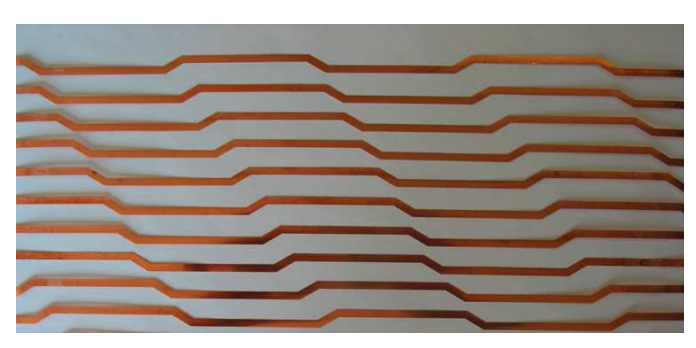

Strand,  $I_c$ =150 A

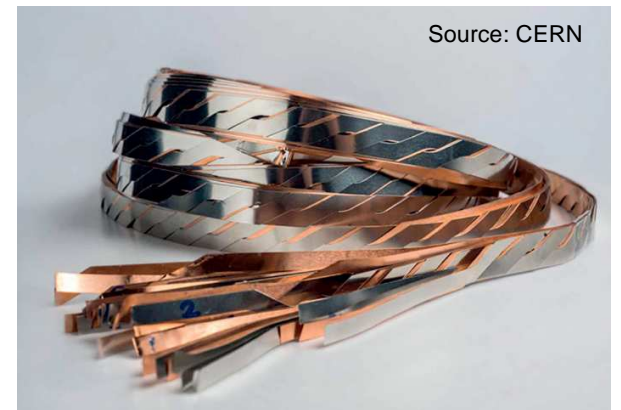

10-strand cable,  $I_c=?$ 

 $10 \times 150 = 1500$  A?

77 K, self-field

No, 1000 A! 33 % self-field reduction

We need a tool to predict this value!

#### Let's start from the model for calculating  $I_C$ .

**The model solves Ampere's law in terms of A** 

$$
\nabla \times \frac{1}{\mu} \nabla \times \mathbf{A} = \mathbf{J}
$$

In the asymptotic limit t  $\rightarrow$   $\scriptstyle\mathtt{\sim}$  from Faraday's equation

$$
\mathbf{E} = -\frac{\partial \mathbf{A}}{\partial t} - \nabla V \qquad \qquad \mathbf{E} = -\nabla V
$$

**In the 2-D approximation, the scalar variable E** 

**P** represents the voltage drop (per unit length)

**n** must be constant in each conductor

■ Superconductor simulated with power-law resistivity

$$
E = E_c \frac{J}{J_c(\mathbf{B})} \left| \frac{J}{J_c(\mathbf{B})} \right|^{n-1}
$$

Reference: Zermeno et al. 2015 SuST **28** <sup>085004</sup>

#### **How does the model work?**

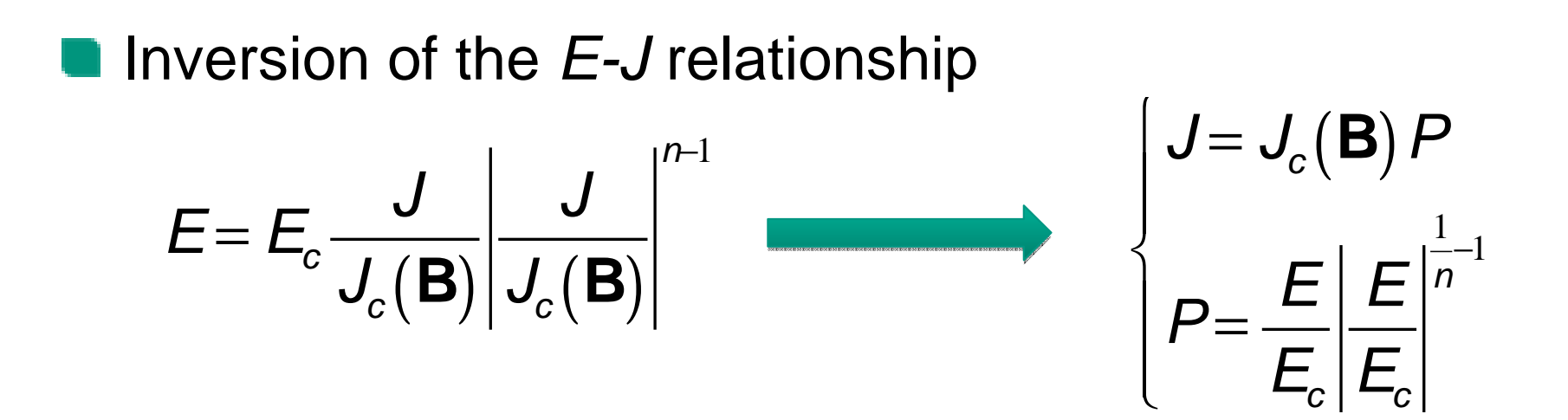

If  $I_a$  is the transport current flowing in the i-th conductor, one has

$$
I_{a} = \int_{\Omega_{i}} P_{i} J_{c}(\mathbf{B}) d\Omega_{i}
$$
\n
$$
P_{i} = I_{a} / \int_{\Omega_{i}} J_{c}(\mathbf{B}) d\Omega_{i}
$$

And the voltage drop per unit length  $E_{\mathsf{i}}$  in the i-th conductor

$$
E_i = E_c P_i |P|^{n-1}
$$

# Test of the model against experimental data

#### **Main features of the Roebel cables assembled at KIT**

- 3 designs: 10, 17, 31 strands, transposition length 126, 226, 426 mm
- 12 mm tapes from two manufacturers: SuperOx and SuperPower
- 3 sizes x 2 manufacturers = 6 cables in total
- **Length: 2.5 x transposition length**

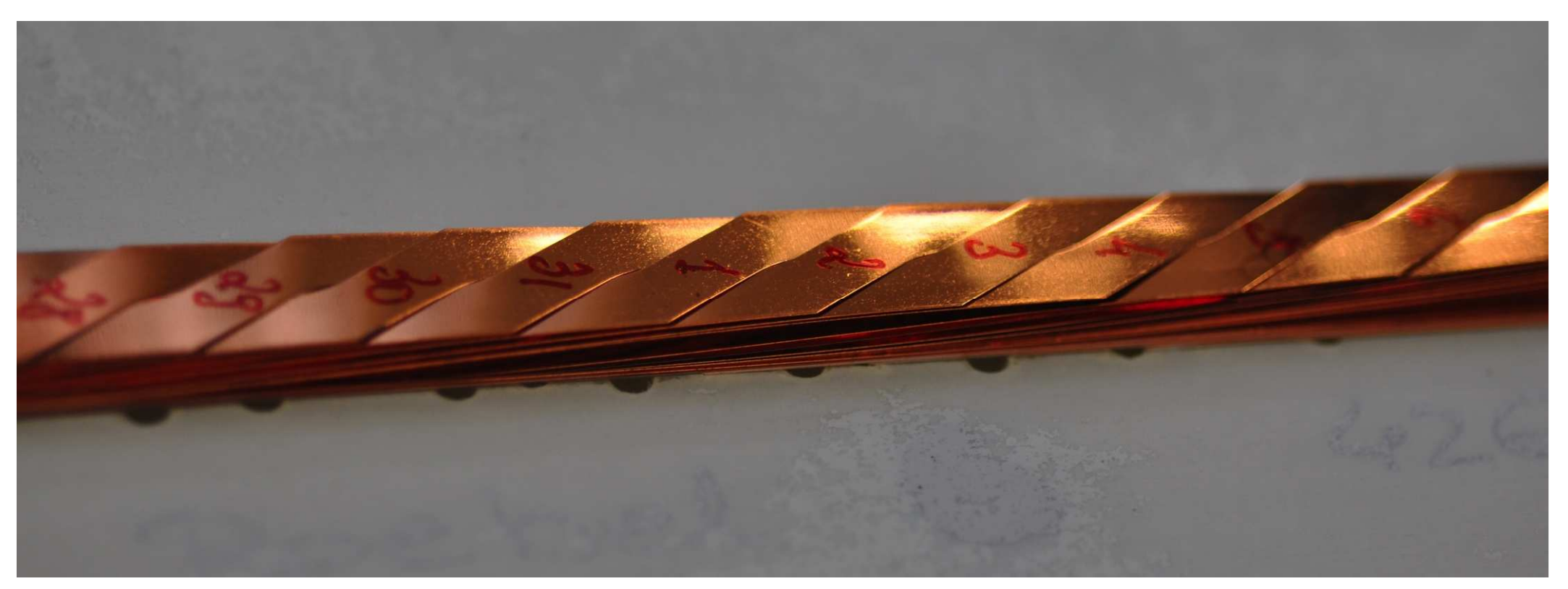

#### **How to define the critical current of a Roebel cable?**

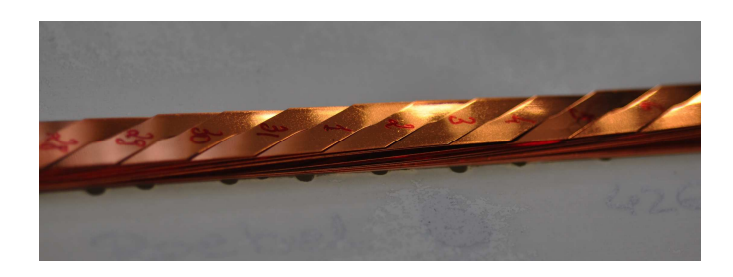

2-D calculation

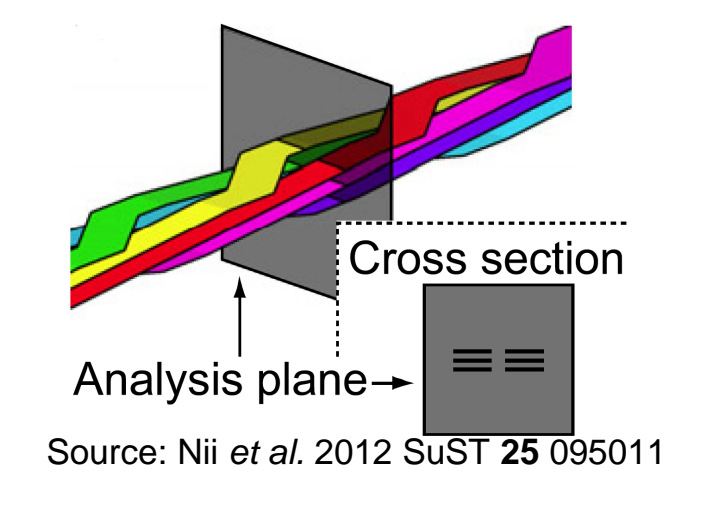

Two possible criteria:

- 1. Current at which  $E=\!\!\!=$   $E_c$  in at least one conductor (MAX criterion)
- 2. Current at which  $E_{\rm{AVG}}\!\!=\!\!E_{\rm{c}}$  (AVG criterion)

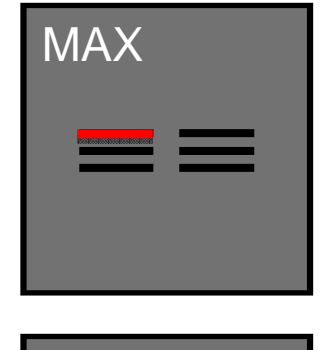

AVG

#### **The starting tapes have very different**  $I_c(B,\theta)$ **.**

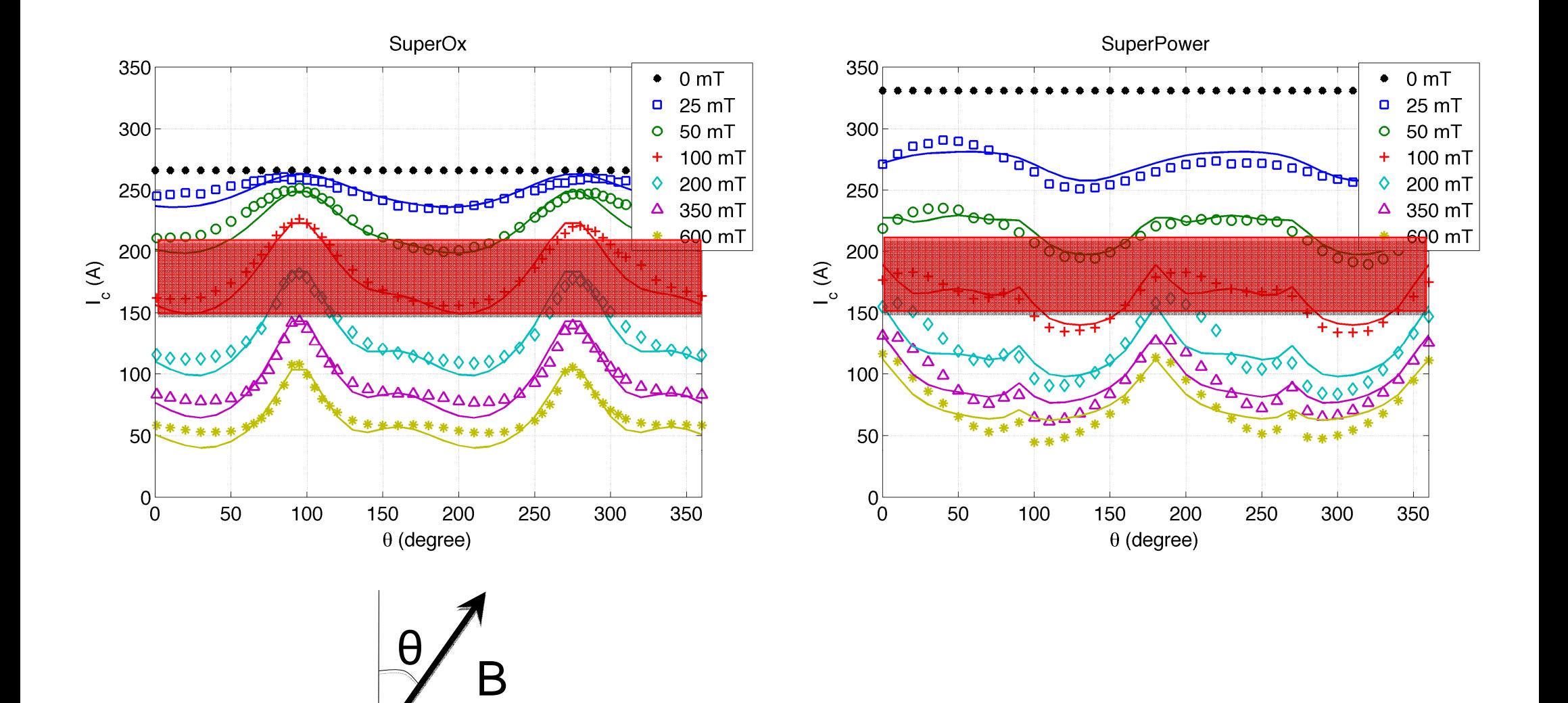

#### **The in-field behavior determines the cable's Ic.**

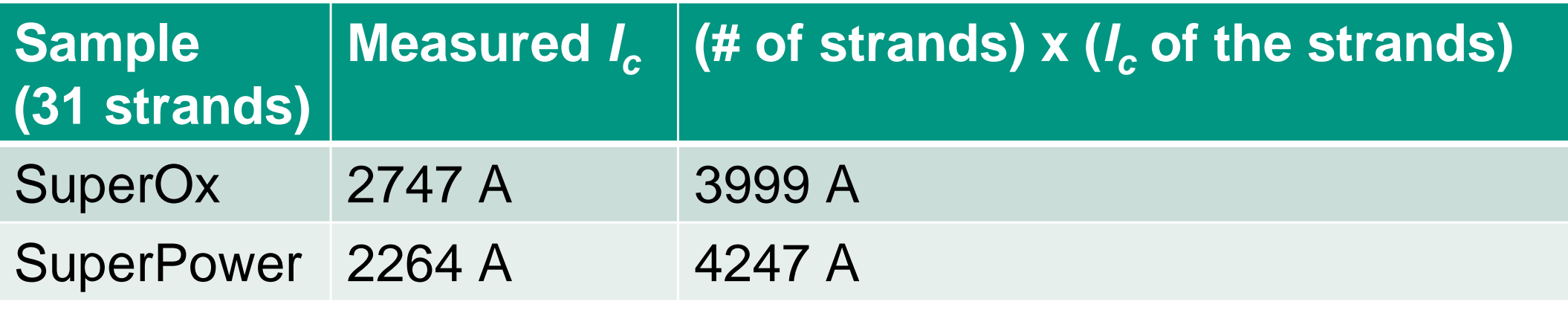

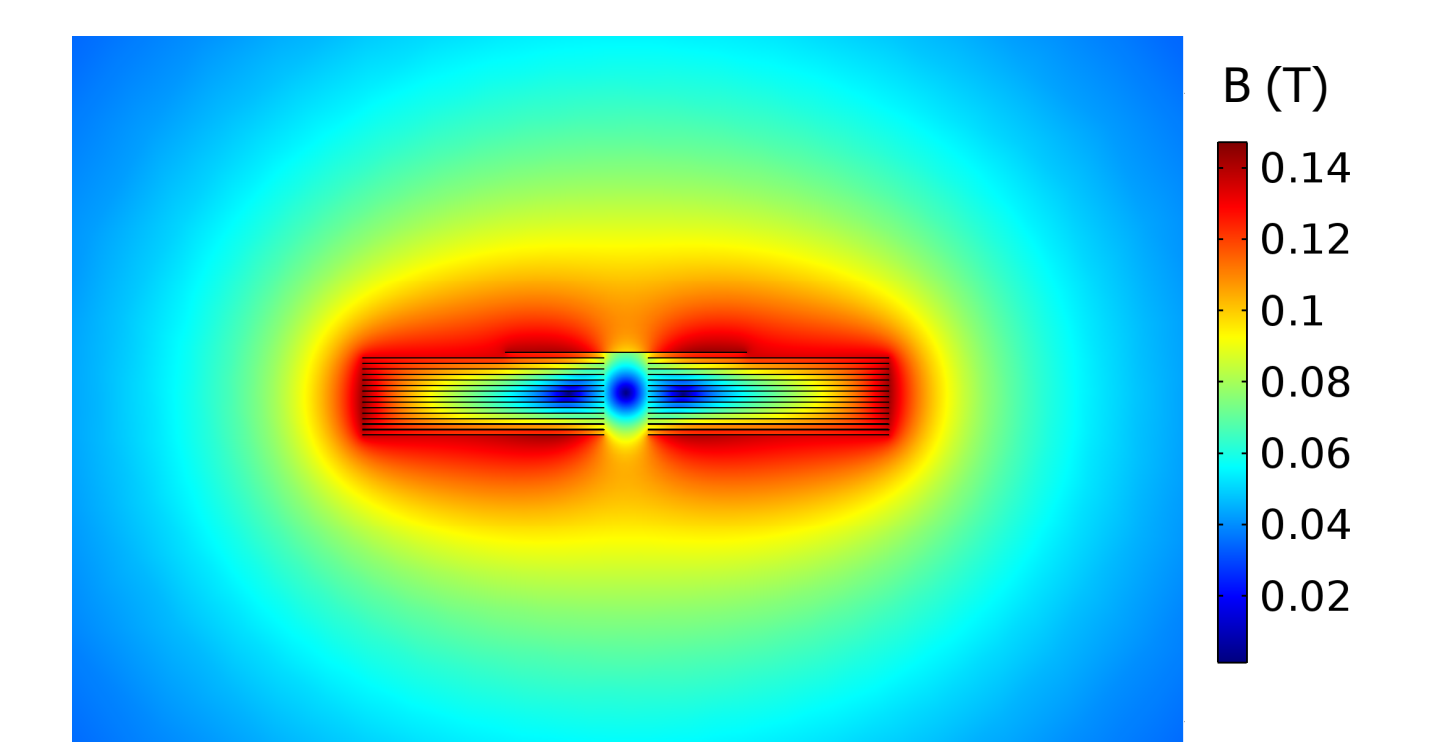

### **Measured and computed Ic values agree within 9 %**

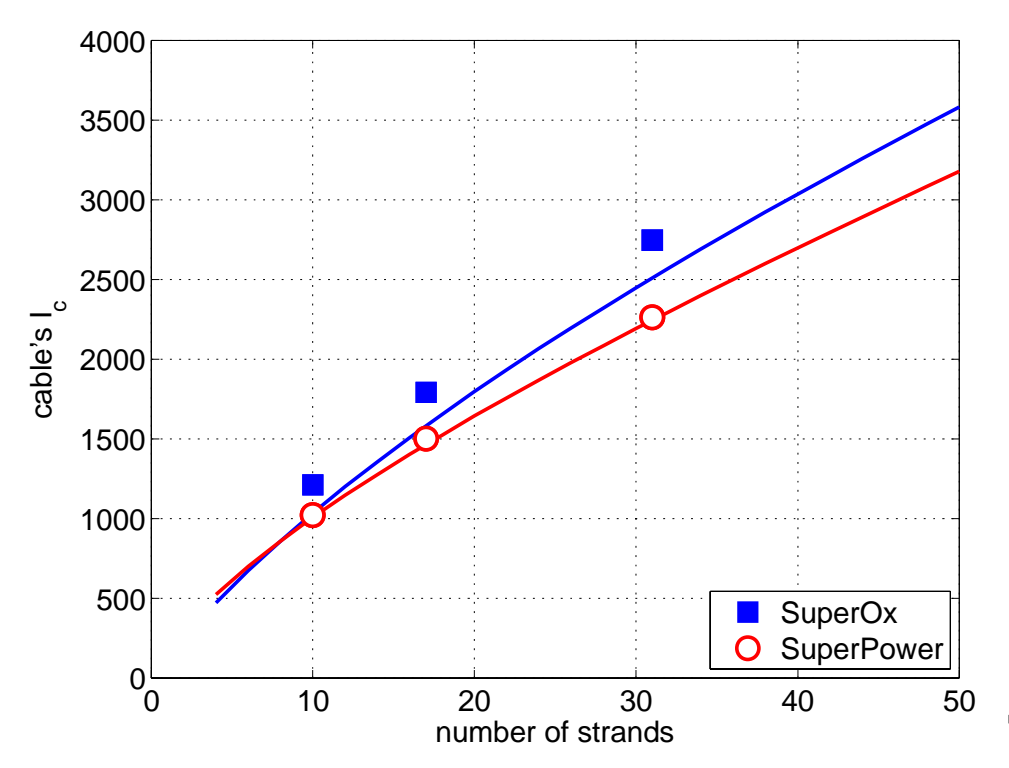

For SuperOx, the sample used for  $J_c(B,\theta)$  was a below-average one.

**11** For SuperPower, it was very close to average.

**Statistics on Ic of 20 strands**

SuperOx: mean=140 A,σ=10 A

SuperPower: mean=147 A, σ=7 A

**Jc(B,***θ***) measured on a tape.**

**The calculated Ic of the strand is:**

SuperOx: 125.1 A

SuperPower: 146.0 A

#### **With a correction factor 1.12 (dashed lines) the agreement for SOx is much better than before.**

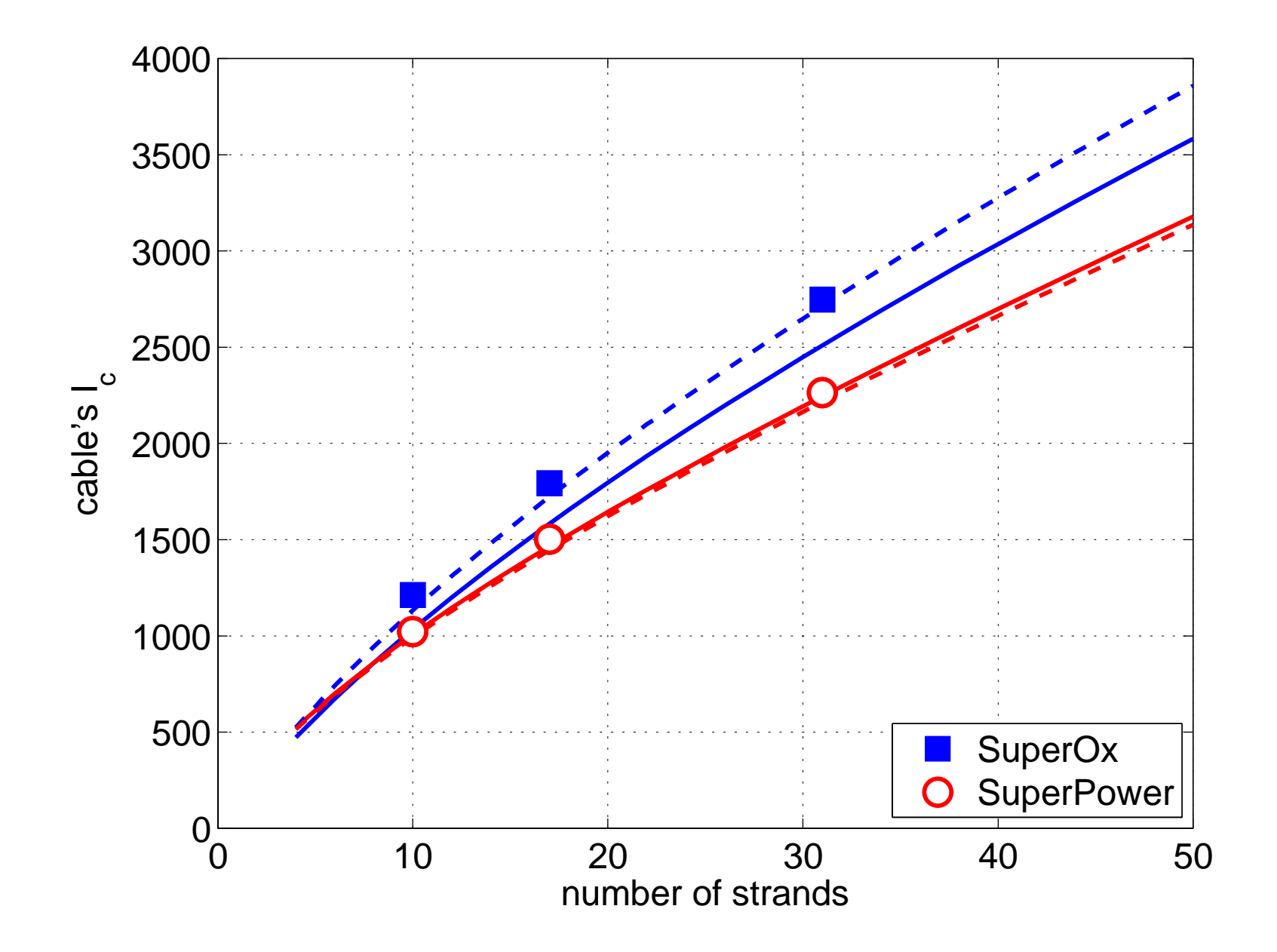

# Considerations on cable design

#### **What is the influence of the spacing between the superconducting layers?**

Question #1:

Does a loose packing of the strands lead to higher  $I_c$  due to the reduction of self-field?

Example: SuperOx cable (31 strands)

Standard spacing: 125 µm  $\rightarrow$   $l_c$ = 2509 A

Increased spacing: 350 µm  $\rightarrow$   $l_c$ = 2700 A

+7.6 %

Supercond. Sci. Technol. 24 (2011) 065005 (9pp)

doi:10.1088/0953-2048/24/6/065005

# The dependence of AC loss characteristics on the spacing between strands in YBCO **Roebel cables**

Zhenan Jiang<sup>1</sup>, K P Thakur<sup>1</sup>, Mike Staines<sup>1</sup>, R A Badcock<sup>1</sup>, N J Long<sup>1</sup>, R G Buckley<sup>1</sup>, A D Caplin<sup>2</sup> and Naoyuki Amemiya<sup>3</sup>

#### **4. Conclusion**

Transport AC loss in a nine strand YBCO Roebel cable with 0.25 mm spacers between the strands was measured and compared with that in a nine strand YBCO Roebel cable without spacers. Critical current was increased by 6.8% by spacing, due to a reduced self-field effect. AC loss in

#### **What is the influence of the distance between the superconducting layers?**

Question #2:

Can we then increase  $J_e$  by pushing the superconducting  $\frac{1}{2}$ layers closer to each other?

HTS coated conductors with 30 µm will be available soon

Example: SuperOx cable (31 strands)

Standard spacing: 125 µm  $\rightarrow$   $l_c$ = 2509 A Reduced spacing: 75 µm  $\rightarrow$   $l_c$ = 2446 A  $I_c$  down by 2.5  $\%$  $J_{e}$  up by 60  $\%$ 

# **How does Ic increase with increasing number of strands?**

More strands  $\rightarrow$  more self-field<br>lessentent related for ON

Important role of  $J_c(B,\theta)$ 

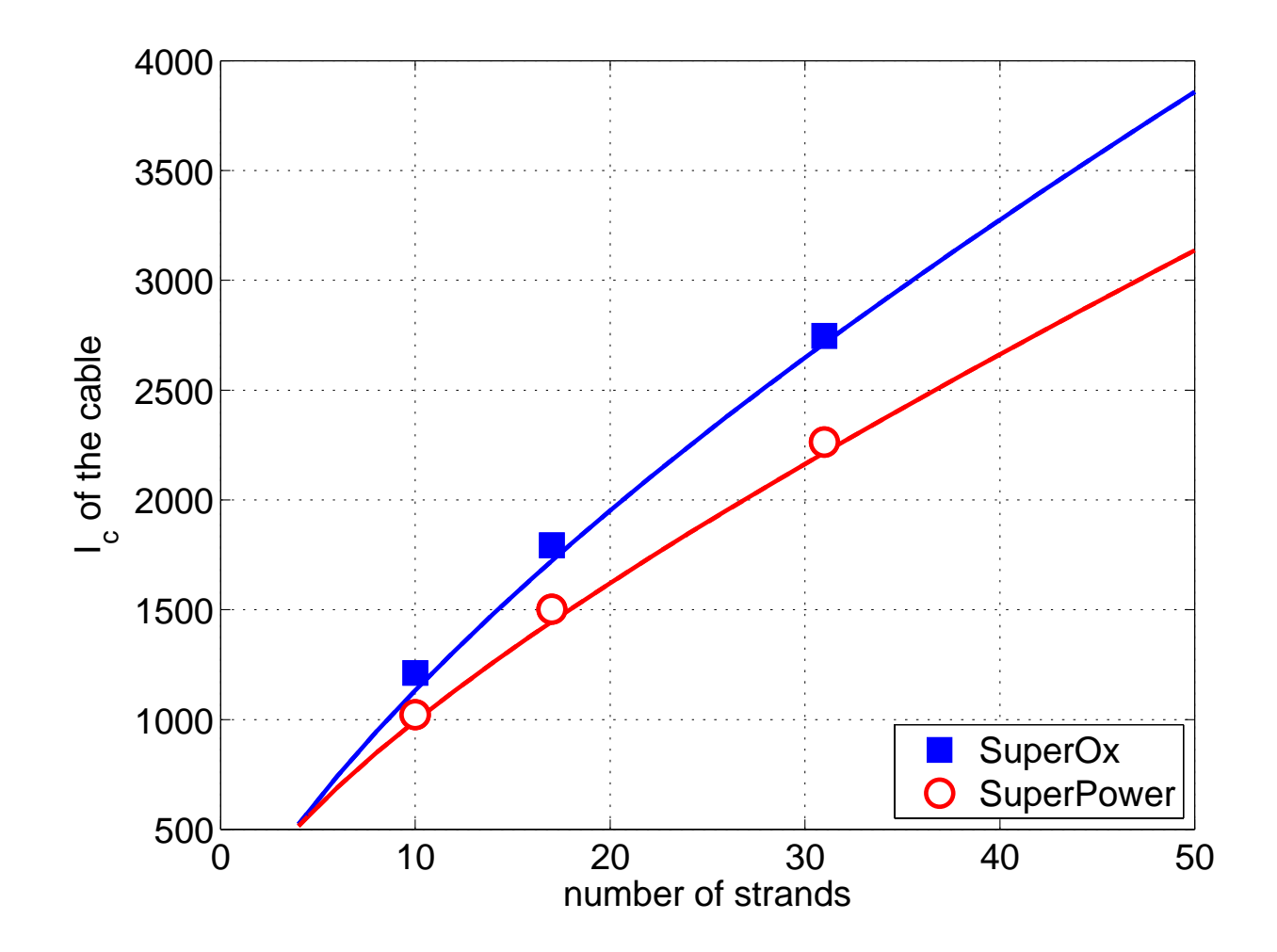

#### **What is the influence of a background magnetic field?**

#### 50 strandsself-field

#### 50 strandsbackground field 200 mT

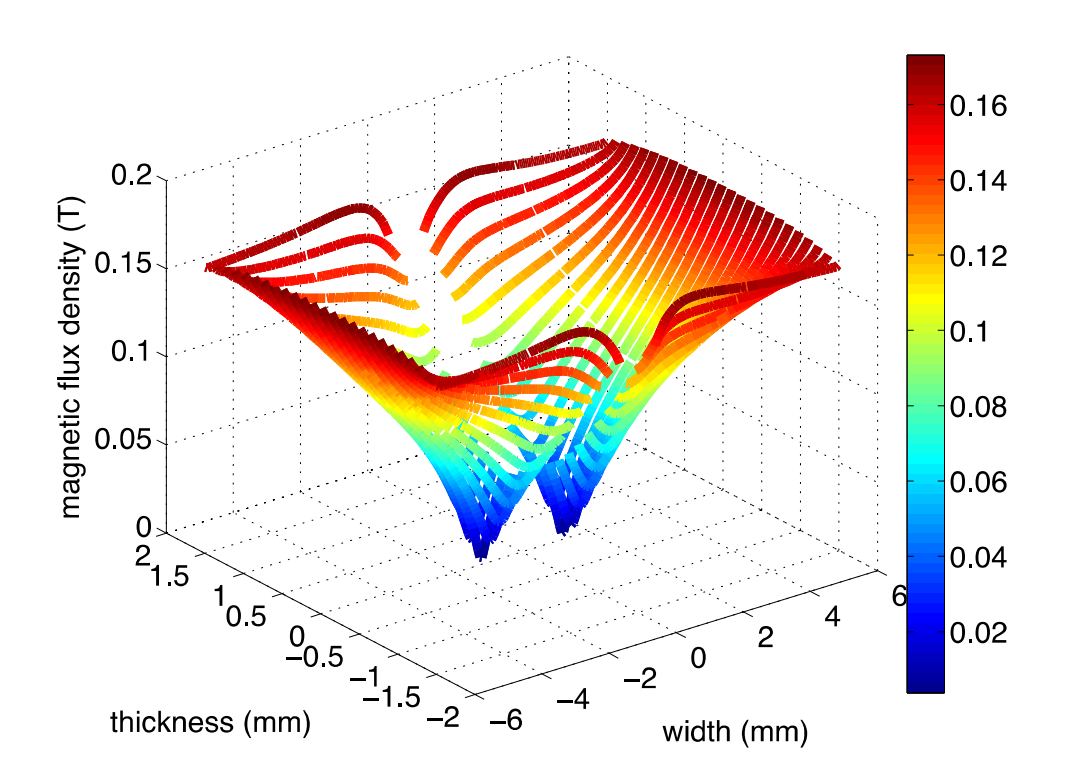

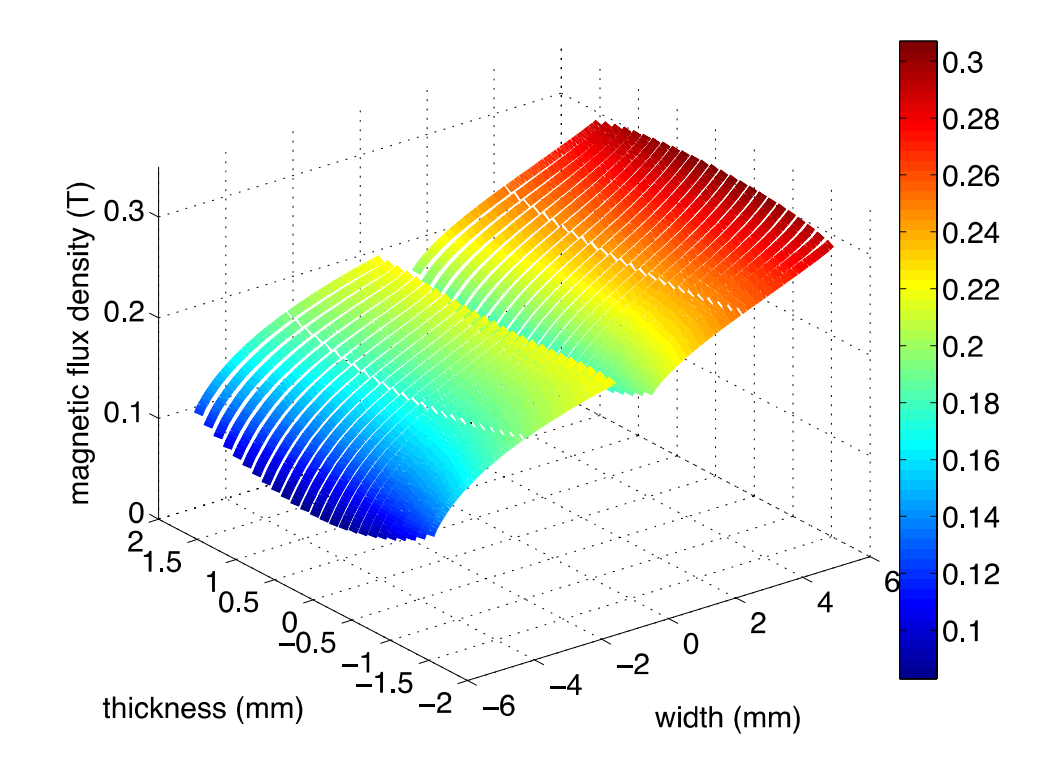

#### **What is the influence of a background magnetic field?**

cable's  $I_c$ 

self-field reduction

40

50

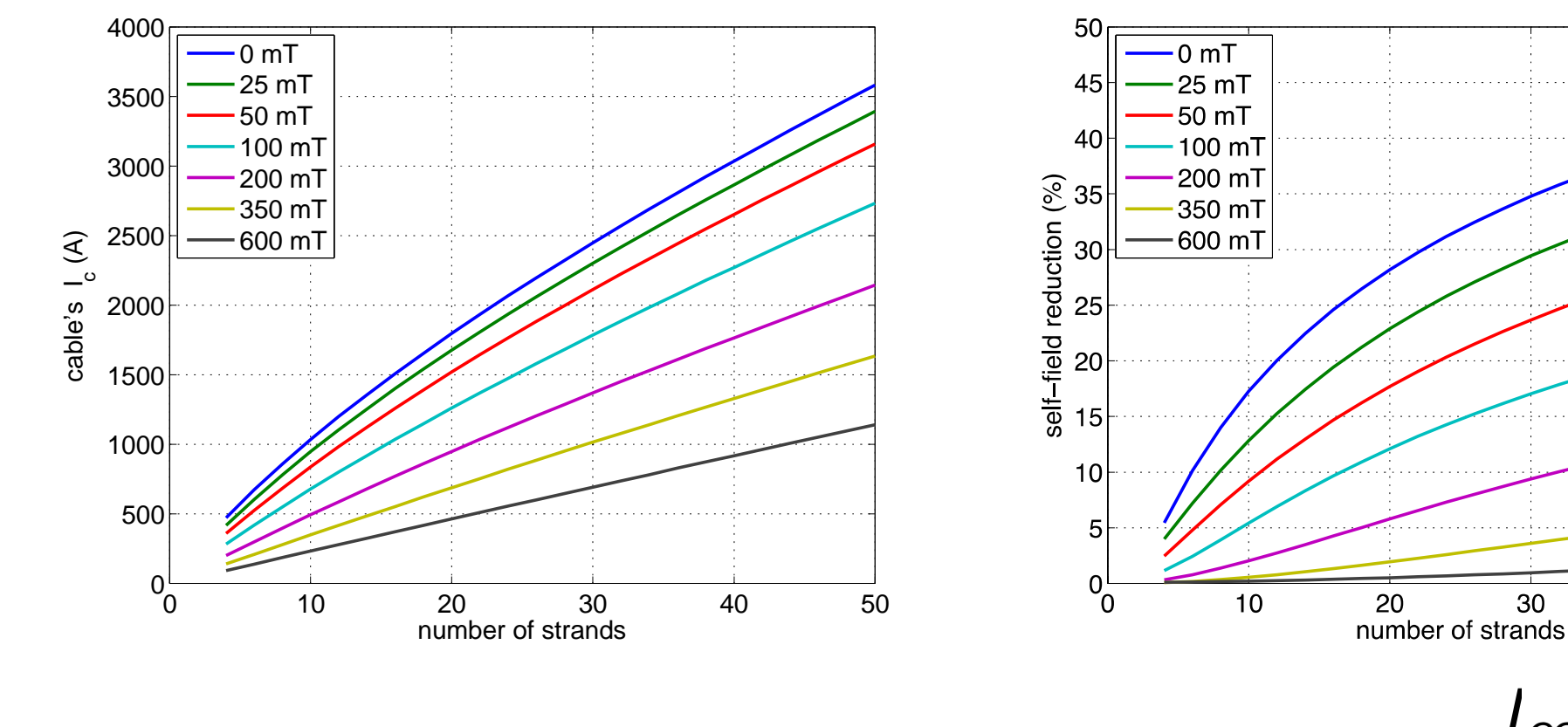

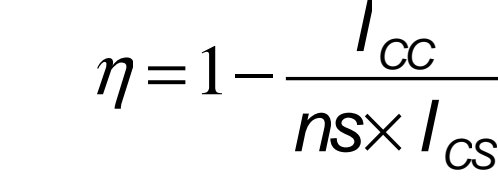

### **Conclusion (1)**

- A DC model was used to evaluate critical current of Roebel cables for low-field applications.
- **In-field performance of composing strands plays a major** role on the effective  $I_c$  of the cable.
- **Distance between superconducting layers has little** influence  $\rightarrow$  great potential for new tapes with thin<br>substrate substrate.
- With moderate fields (hundreds of mT),  $I_c$  can be simply calculated from the  $I_c$  of the strands.

### **How does Jc(B,***θ***) vary along the length of a tape?**

- For modeling devices made of (hundreds of) meters of tape, we use a J<sub>c</sub>(B,θ) model derived from data of a 15 cm long sample.
- We know that the self-field  $I_c$  varies along the length.

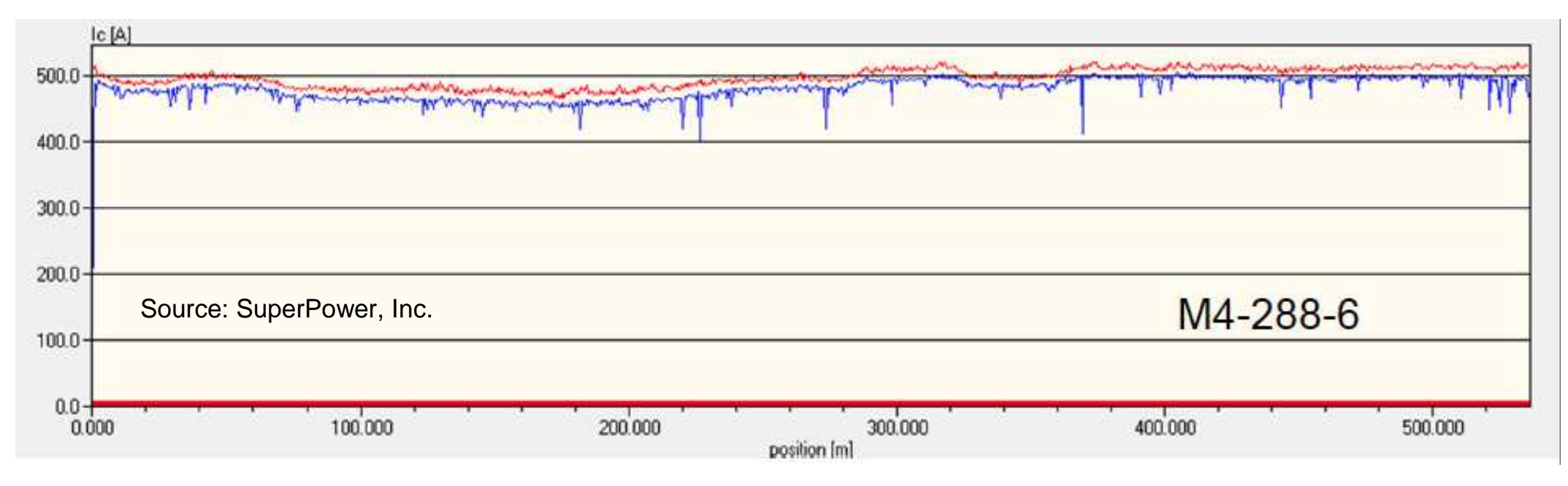

- How does  $J_c(B,\theta)$  vary along the length? Simply a multiplicative factor? (e.g. 1.12 factor we used here)
- Recent work says "no".

### Sample and length-dependent variability of 77 and 4.2K properties in nominally identical **RE123 coated conductors**

L Rossi<sup>1</sup>, X Hu, F Kametani, D Abraimov, A Polyanskii, J Jaroszynski and **D C Larbalestier** 

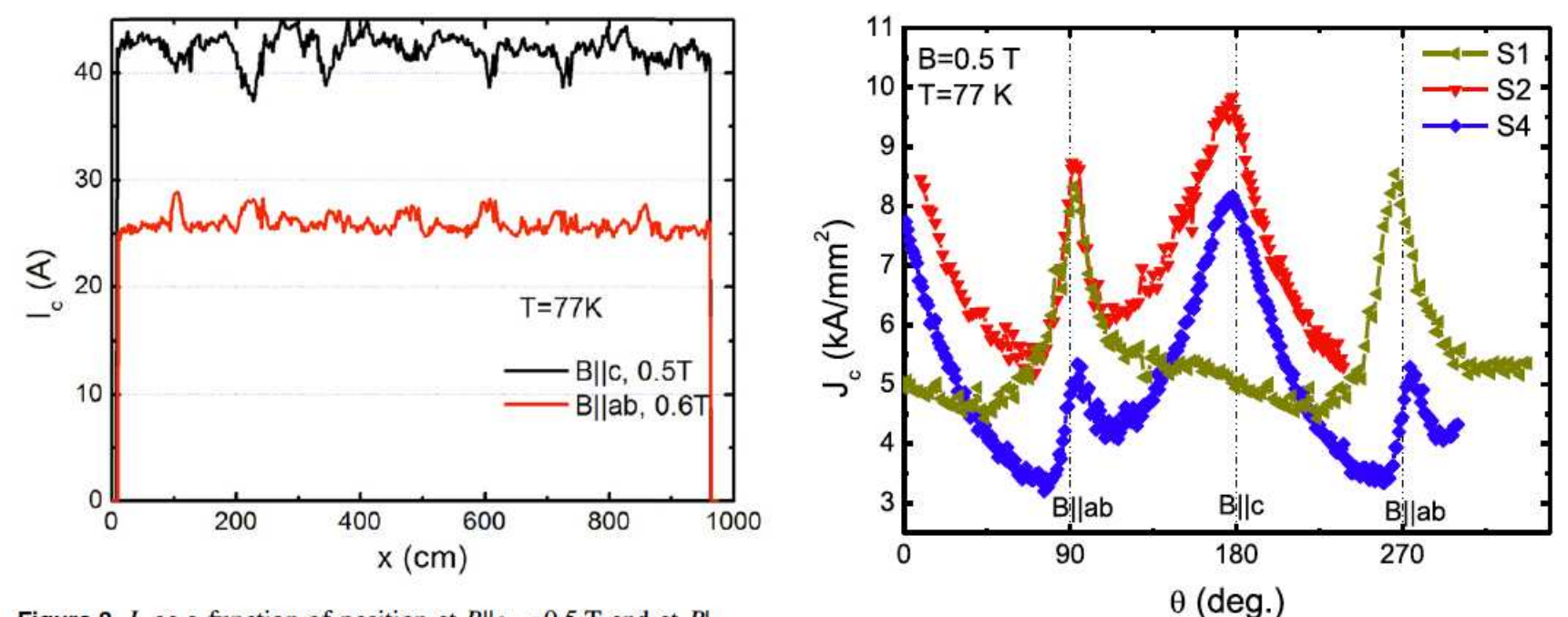

**Figure 3.**  $I_c$  as a function of position at  $B\parallel c = 0.5$  T and at  $B\parallel$ - $|ab = 0.6$  T at 77 K in conductor S4 as a function of position. A tendency for  $I_c$  to drop for H||c that correlates to  $I_c$  rising for H||ab is evident.

Figure 4.  $J_c$  angular dependence for tapes S1, S2, and S4.

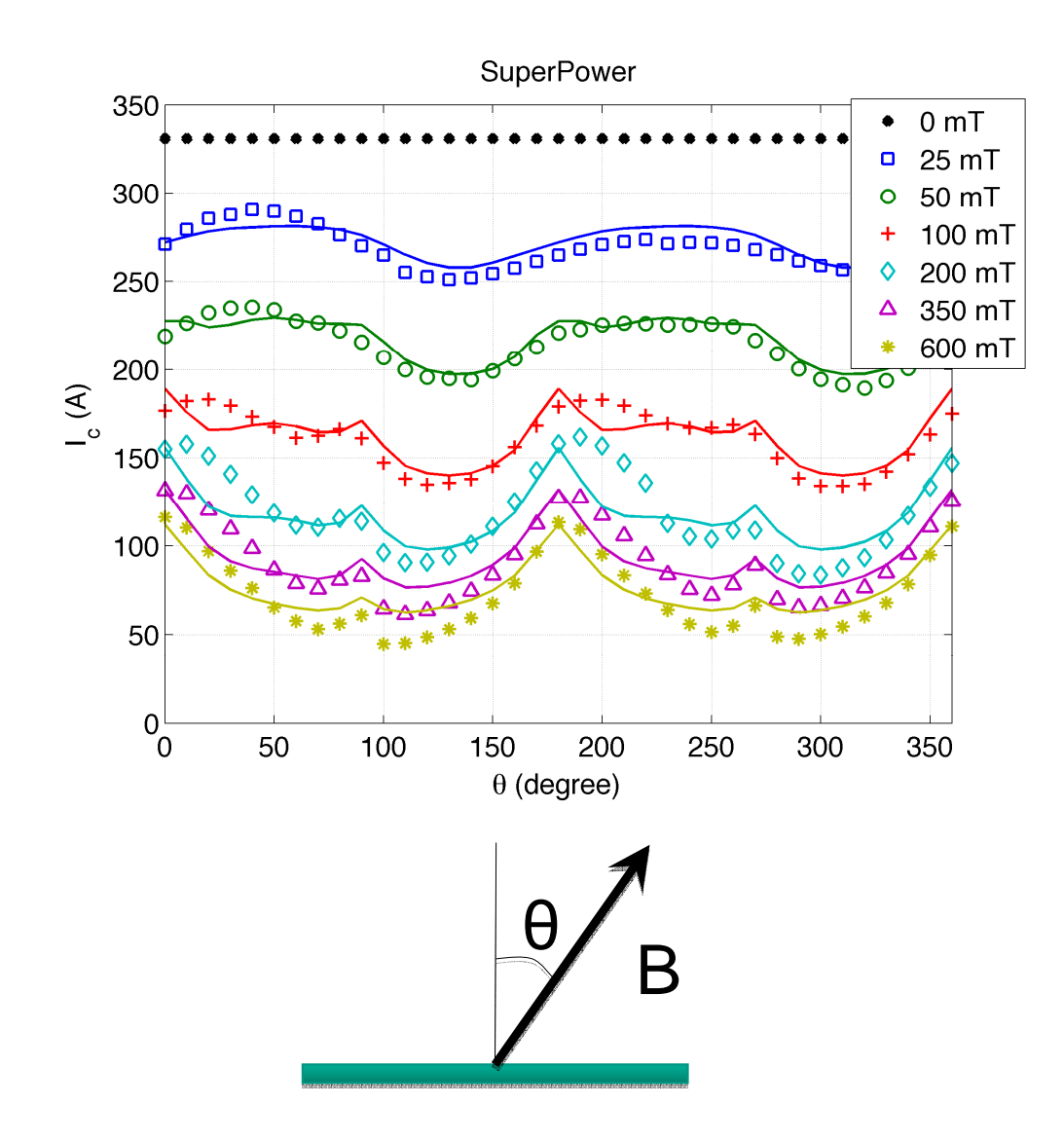

Extracting an analytic expression for  $J_c(B,\theta)$  is a time consuming process: 1.Find an analytic expression reproducing the angular dependence2.Find the correct parameters that reproduce the data -> calculation of<br>effective L necessary for a large effective  $I_c$  necessary for a large number of field/angle combinations!

In the example on the left:

1.the  $J_c(B,\theta)$  has 11 parameters  $\rightarrow$ brute force approach time-consuming → manual tweak<br>2. Still\_the\_esueer

2.Still, the agreement is far from perfect.

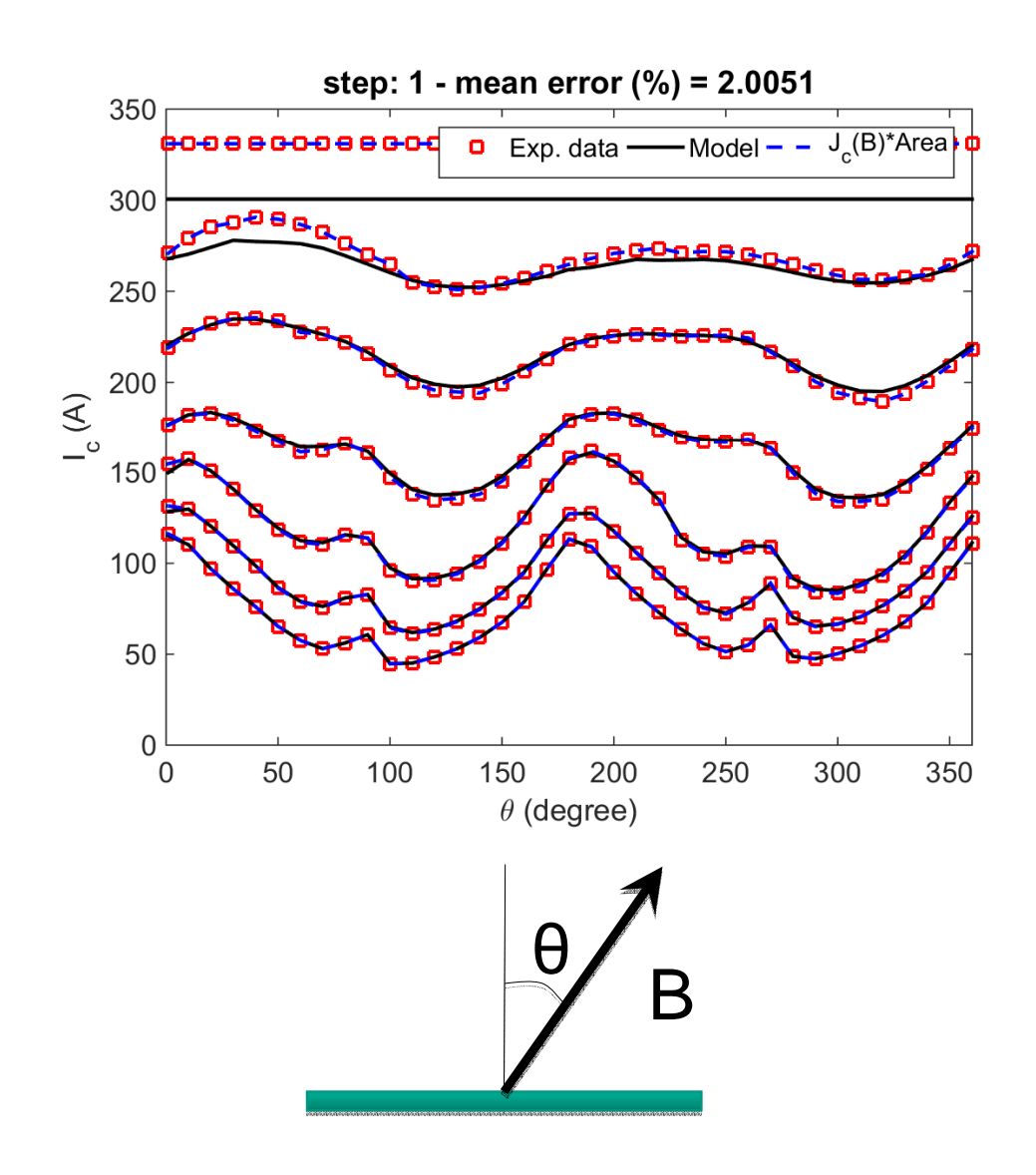

With the parameter-free approach (see Victor Zermeno's poster), we reach an excellent agreement with experimental data in just six steps.

•No need of thinking about an analytic formula for  $J_c(B,\theta)$ .

•No need of manual or automatic tweaking of parameters.

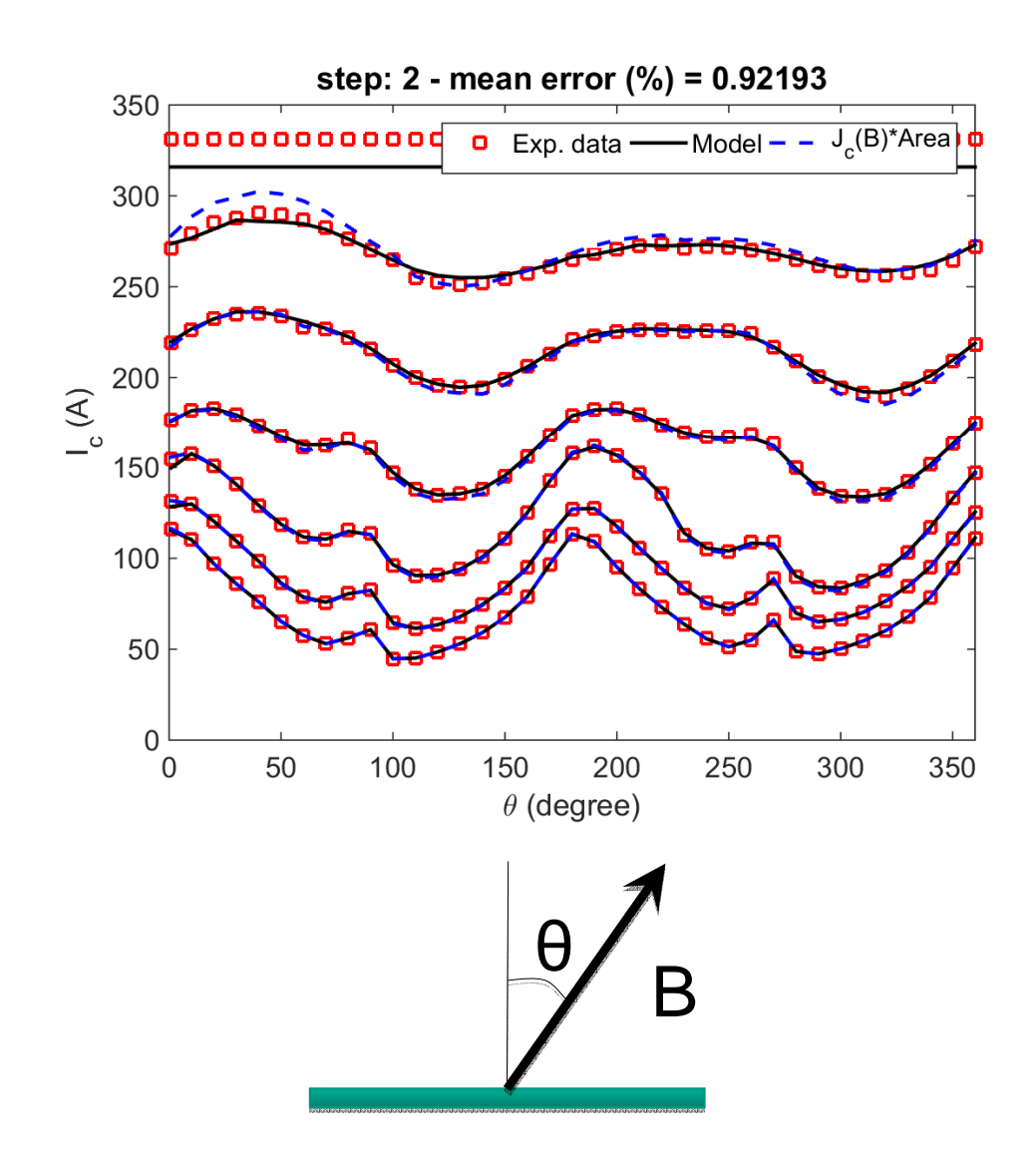

With the parameter-free approach (see Victor Zermeno's poster), we reach an excellent agreement with experimental data in just six steps.

•No need of thinking about an analytic formula for  $J_c(B,\theta)$ .

•No need of manual or automatic tweaking of parameters.

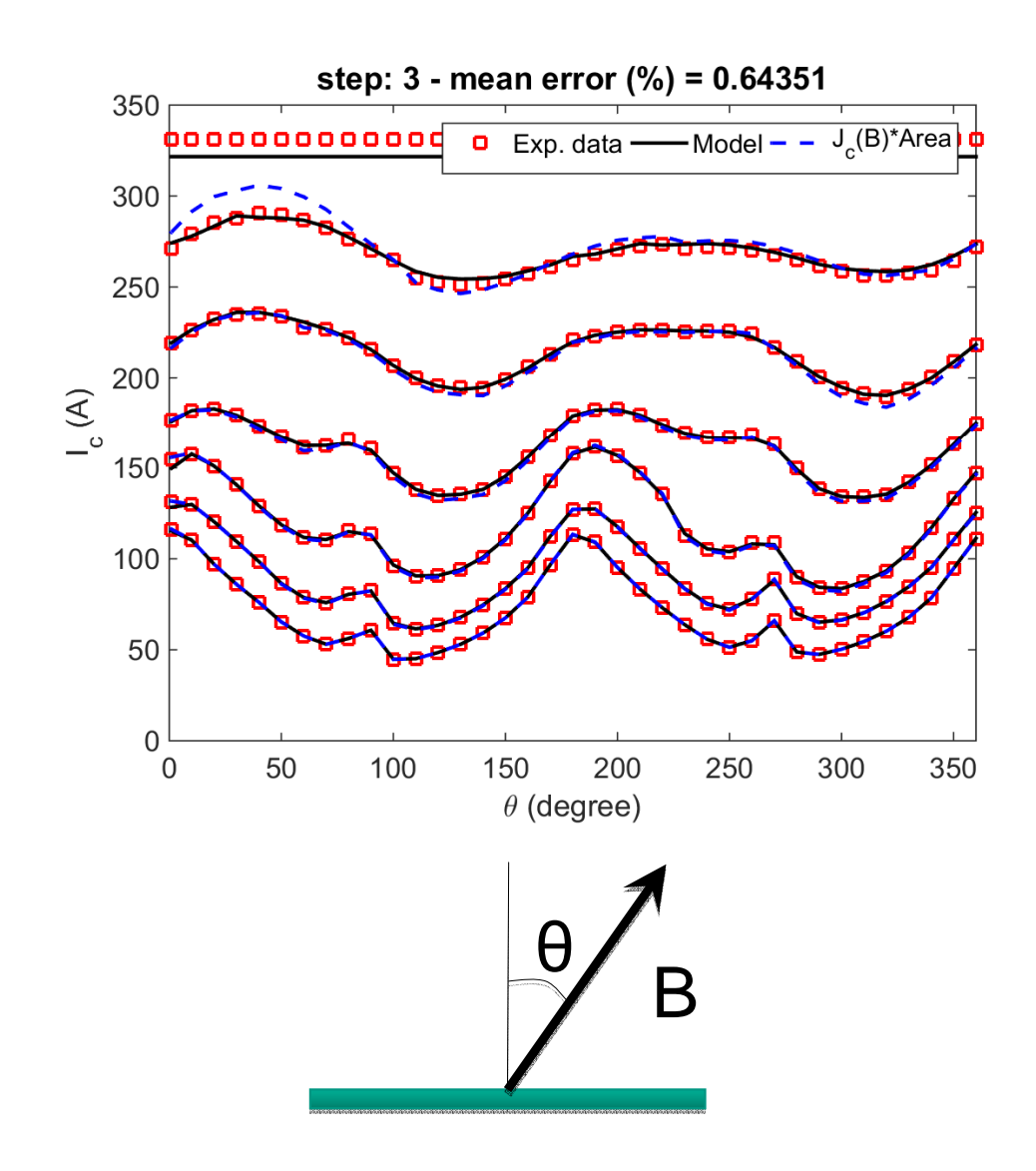

With the parameter-free approach (see Victor Zermeno's poster), we reach an excellent agreement with experimental data in just six steps.

•No need of thinking about an analytic formula for  $J_c(B,\theta)$ .

•No need of manual or automatic tweaking of parameters.

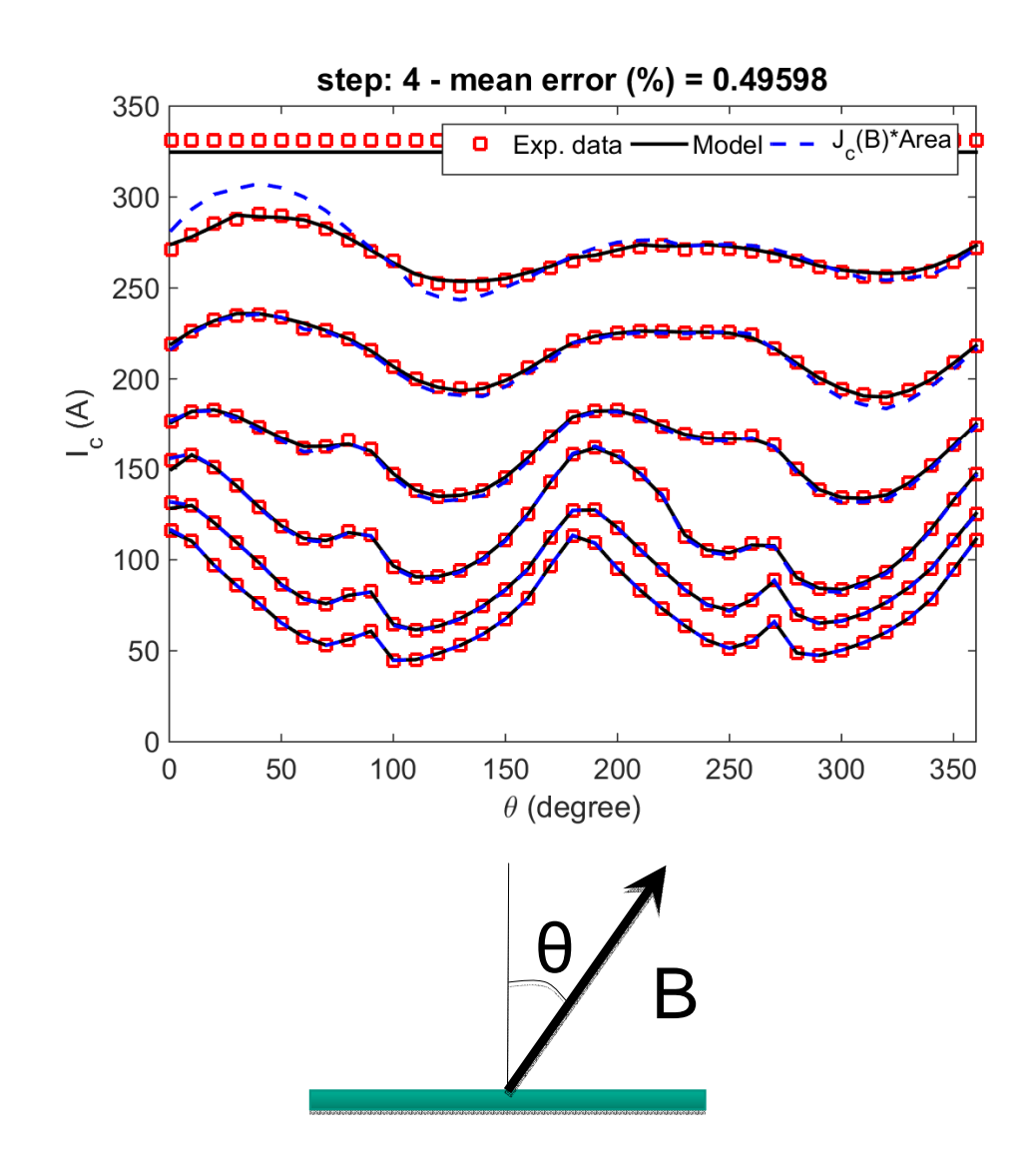

With the parameter-free approach (see Victor Zermeno's poster), we reach an excellent agreement with experimental data in just six steps.

•No need of thinking about an analytic formula for  $J_c(B,\theta)$ .

•No need of manual or automatic tweaking of parameters.

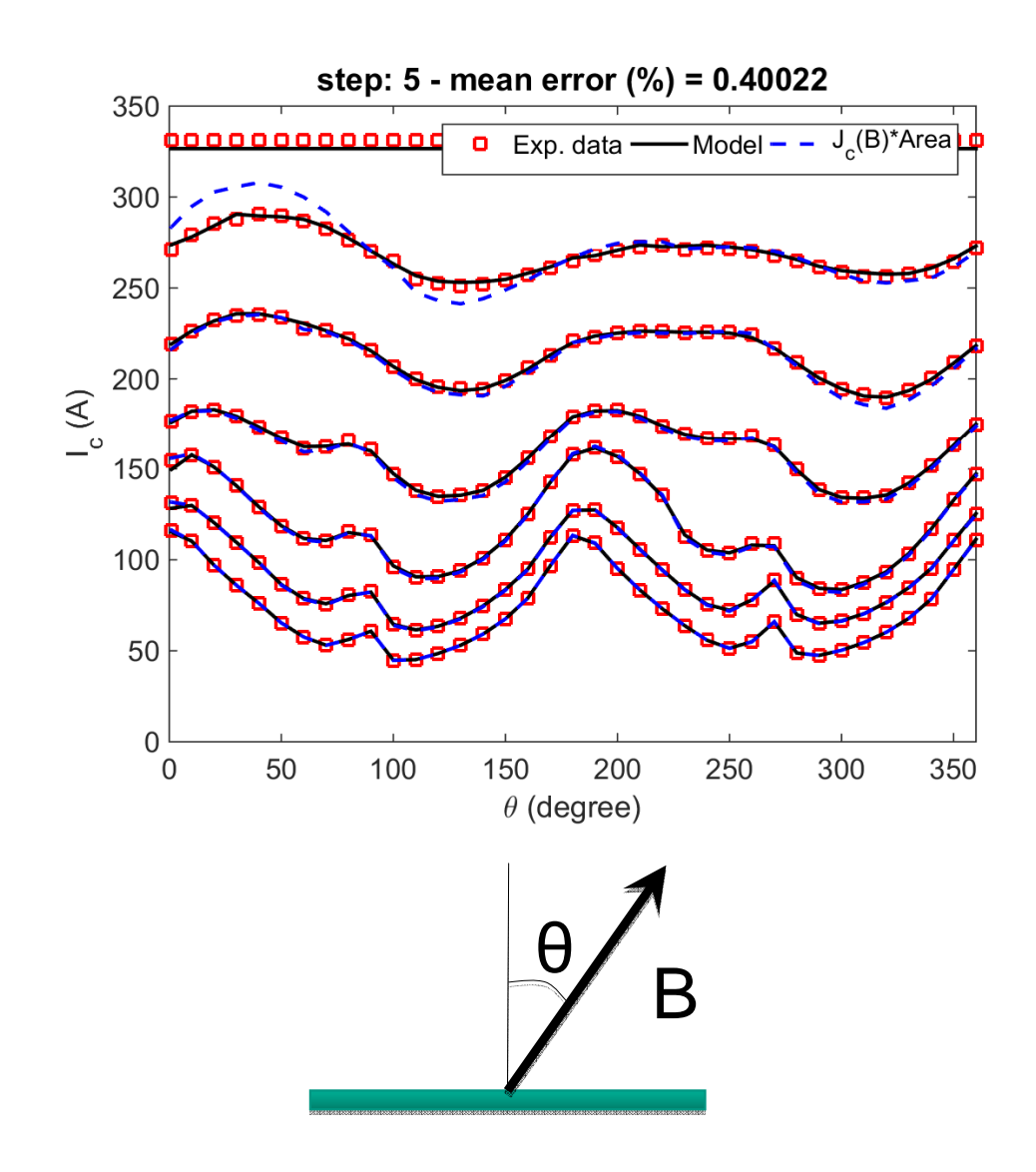

With the parameter-free approach (see Victor Zermeno's poster), we reach an excellent agreement with experimental data in just six steps.

•No need of thinking about an analytic formula for  $J_c(B,\theta)$ .

•No need of manual or automatic tweaking of parameters.

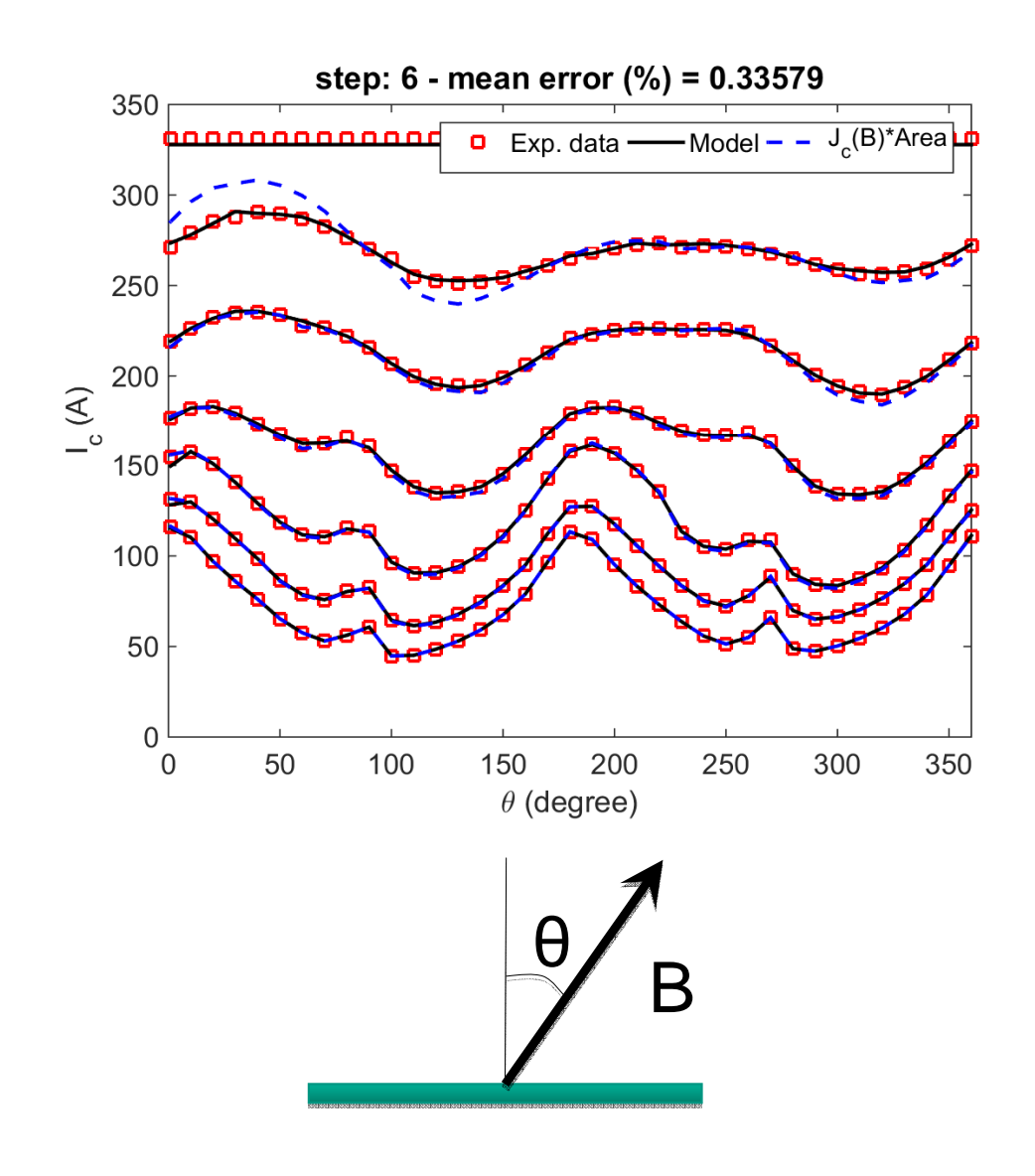

With the parameter-free approach (see Victor Zermeno's poster), we reach an excellent agreement with experimental data in just six steps.

•No need of thinking about an analytic formula for  $J_c(B,\theta)$ .

•No need of manual or automatic tweaking of parameters.

•The interpolated  $J_c(B,\theta)$  is ready to be used in successive simulations (e.g. calculation of  $I_c$  or AC losses in a device).

#### **29**From experimental data to a ready-to-go model in 5 minutes!

#### **Ic calculated with the parameter-free method and with analytic expressions agree well.**

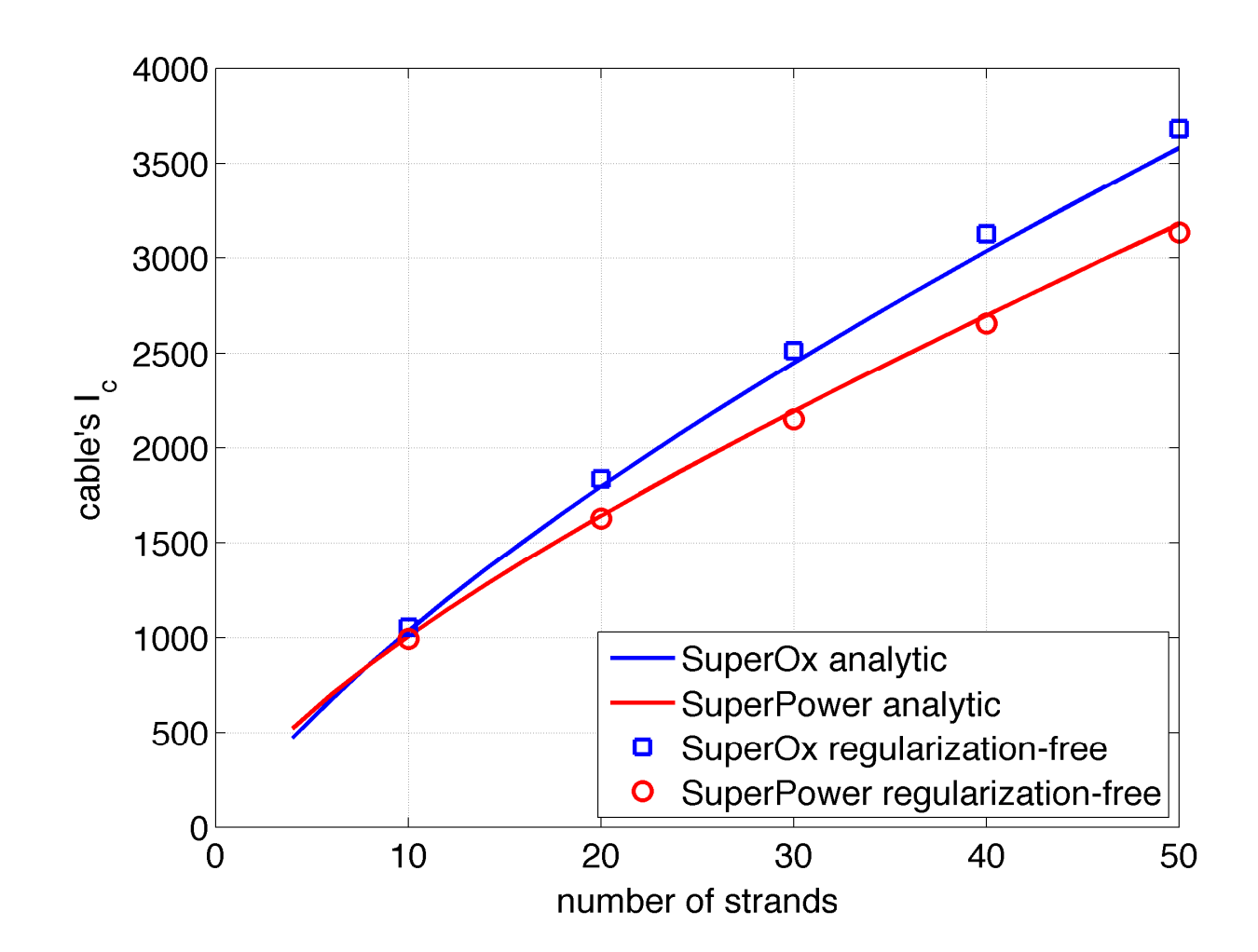

maximum difference <3 %

#### **Conclusion (2)**

- It is important to check how the short sample on which  $I_c(B_{E\times T},\theta)$  is measured is representative of the whole tape.
	- Recent work suggests variations of pinning center quality along the length.
- **Parameter-free method allows going from experimental**  $I_c(B_{FXT}, θ)$  **data** to a ready-to-use local  $J_c(B_{\text{CCA}}^{\prime}, \theta)$  model in a few minutes.
	- > No complex analytic expressions
	- > No parameter tweaking

#### **The codes for Ic calculation are available for free.** The one for extracting  $J_c(B, \theta)$  will be soon.

IEEE TRANSACTIONS ON APPLIED SUPERCONDUCTIVITY, VOL. 26, NO. 3, APRIL 2016

## Open-Source Codes for Computing the Critical **Current of Superconducting Devices**

Víctor M. R. Zermeño, Salman Ouaivum, and Francesco Grilli

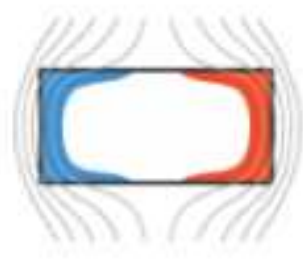

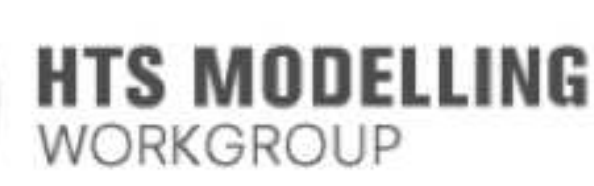

www.htsmodelling.com

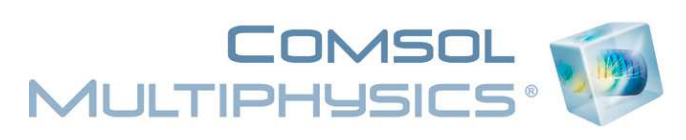

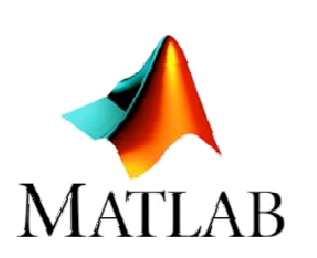

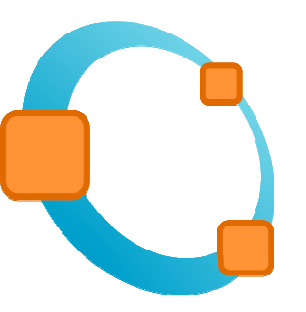

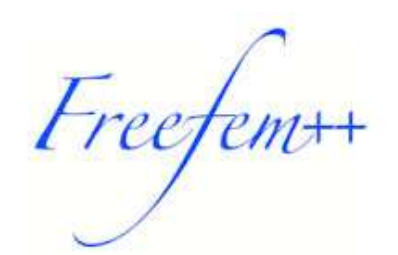

4901607

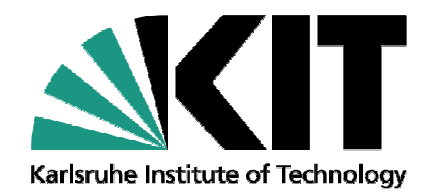

# Practical considerations on the use of  $J_c(B,\theta)$  in numerical models of the electromagnetic behavior of HTS

#### Francesco Grilli and Víctor M. R. Zermeño

Karlsruhe Institute of Technology, Institute for Technical Physics, Germany

**francesco.grilli@kit.edu**

KIT – University of the State of Baden-Wuerttemberg and National Laboratory of the Helmholtz Association

**www.kit.edu**